# **Beamer metropolis** テーマの日本語設定

# 見栄えの良い Beamer スライドのための覚書

小林 亮 May 10, 2024

所属

別の所属? email address

## 今のところ metropolis というテーマが最もシンプルでキレイと思う.

以前の LuaLaTeX から pLaTeX に戻ったので,LuaLaTeX 関連のコマン ドは消し,tcolorbox を採用した.

## 日本語のためのプリアンブル

\renewcommand{\kanjifamilydefault}{\gtdefault}% 既定をゴシック体に \usetheme[numbering=fraction]{metropolis}

numbering=fraction で右下のように「2/4」のようなページ表記.

### このスライドのカラー設定

\definecolor{Purple}{HTML}{911146} \definecolor{Orange}{HTML}{CF4A30} %...Theme colors are derived from these two elements \setbeamercolor{alerted text}{fg=Orange} %...however you can of course override styles of all elements \setbeamercolor{frametitle}{bg=Purple}

最初にカラーの名前を定義して, それをさまざまなエレメントの fg や bg に設定する.

## tcolorbox というブロックを採用している.

## デフォルト

\begin{tcolorbox}[title=デフォルト] このようにしてブロックを作成. \end{tcolorbox}

#### **Example**

Example block

### **Gray stile**

Gray block

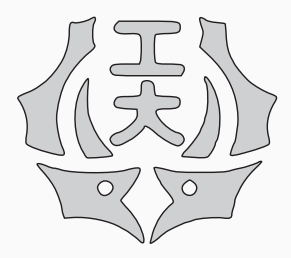

#### **Two-column code**

```
\begin{columns}[m]
\begin{column}{.4\textwidth}
  \centering
  \includegraphics[..]{...}
\end{column}
%
\begin{column}{.6\textwidth}
  Some content...
\end{column}
\end{columns}
```
プレゼンでは two-column をよく使う.